## **B's Recorder GOLD BASIC** クイックリファレンス

本紙ではB's Recorder GOLD BASICの(以降B's Recorder GOLDと記載します)の使いかたの概要を説明し ています。詳しい使いかたは、電子マニュアルを参照してください (本紙裏面「電子マニュアルの読みかた」)。

デスクトップ画面に登録されたB's Recorder GOLDのショートカットアイコンをダブルクリックします。 B's Recorder GOLDが起動します。

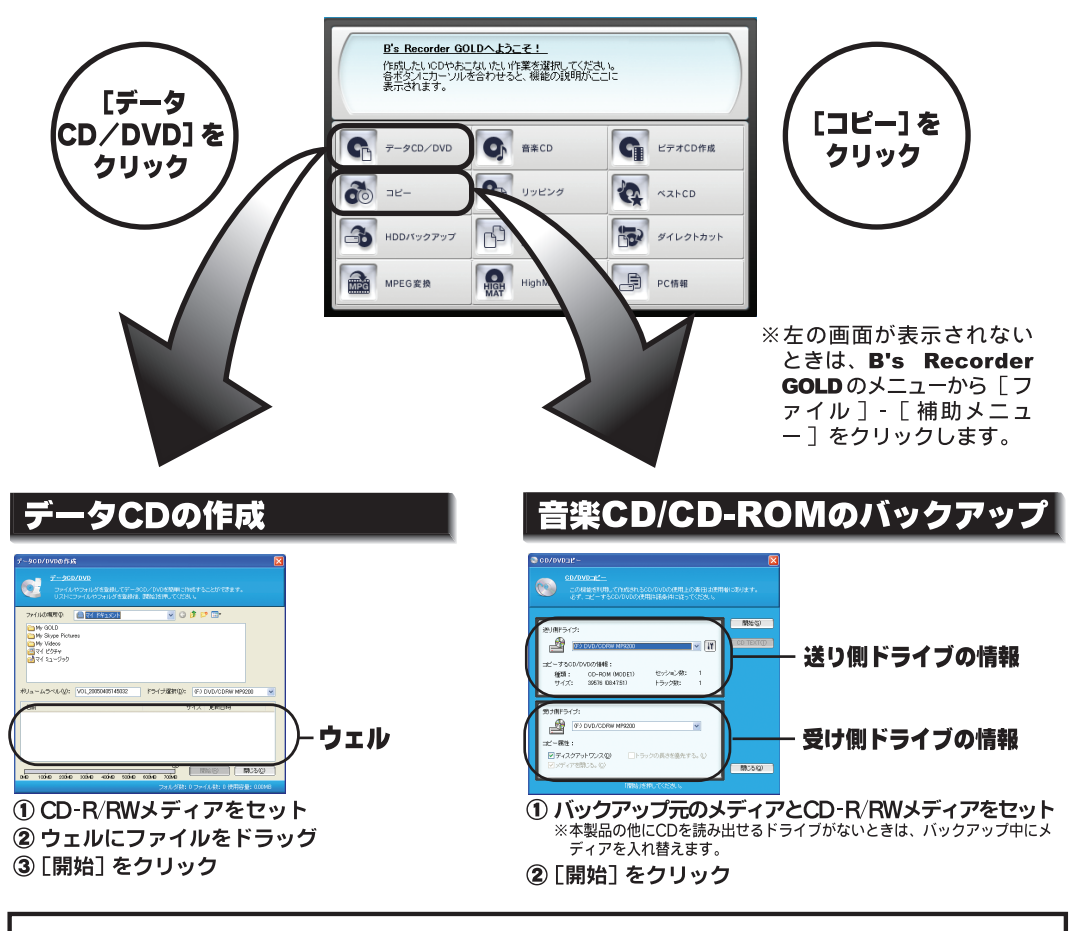

本紙裏面には、B's Recorder GOLDの「概要」「インストール方法」「電子マニュアルの読みか た」「お問い合わせ先」が記載されています。必ずお読みください。

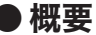

B's Recorder GOLD は、CD ライティングソフトです。CD-R/RWへのデータの保存、 音楽 CD の作成、CD のバックアップなどができます。

## ● インストール方法

 簡単セットアップのメニュー ( 本製品に付属している CD をパソコンにセットすると起 動 ) からインストールします。また、インストール途中でシリアル番号を入力する画面 がありますので、下記の番号を入力してください。

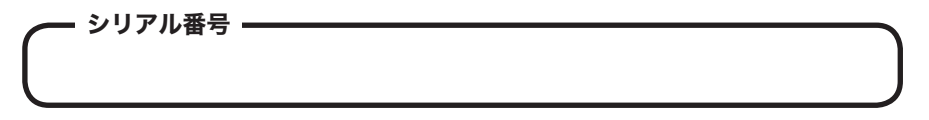

## ● 電子マニュアルの読みかた

 ソフトウェアのインストール後、電子マニュアルを参照してください。電子マニュア ルは、以下の手順で起動できます。

[ スタート ]-[( すべての ) プログラム ]-[B.H.A]-[B's Recorder GOLD]-[DOC]-[ ユーザー ズマニュアル1を選択します。

## ● お問い合わせ先

下記お問い合わせ先をご利用いただくには、ビー・エイチ・エー社のユーザー登録が必要です。 株式会社バッファローでは B's Recorder GOLD についてのお問い合わせは受け付けており ません。あらかじめご了承ください。

お問い合わせ先) 株式会社 ビー・エイチ・エー サポートセンター http://help.bha.co.jp/ インターネット ●電話● 06-4861-8234

● 受付時間 ● 月~金 10:00 ~ 12:00、13:00 ~ 17:00 (祝日などビー・エイチ・エー社休日を除く)

ユーザー登録ページ http://cgib.bha.co.jp/ ユーザー登録

B's Recorder GOLD BASIC クイックリファレンス 2005 年 4 月 20 日 第 2 版発行 発行 株式会社バッファロー

PY00-28140-DM10-02

 $2-01$  C10-005